# Package 'StarBioTrek'

October 18, 2022

Type Package

Title StarBioTrek

Version 1.22.0

Date 04-16-2019

Author Claudia Cava, Isabella Castiglioni

Maintainer Claudia Cava <claudia.cava@ibfm.cnr.it>

**Depends**  $R$  ( $>= 3.3$ )

Imports SpidermiR, graphite, AnnotationDbi, e1071, ROCR, MLmetrics, grDevices, igraph, reshape2, ggplot2

**Description** 

This tool StarBioTrek presents some methodologies to measure pathway activity and crosstalk among pathways integrating also the information of network data.

License GPL  $(>= 3)$ 

biocViews GeneRegulation, Network, Pathways, KEGG

Suggests BiocStyle, knitr, rmarkdown, testthat, devtools, roxygen2, qgraph, png, grid

VignetteBuilder knitr

LazyData true

URL <https://github.com/claudiacava/StarBioTrek>

BugReports <https://github.com/claudiacava/StarBioTrek/issues>

RoxygenNote 6.1.1

git\_url https://git.bioconductor.org/packages/StarBioTrek

git\_branch RELEASE\_3\_15

git\_last\_commit 0d5545e

git\_last\_commit\_date 2022-04-26

Date/Publication 2022-10-18

## <span id="page-1-0"></span>R topics documented:

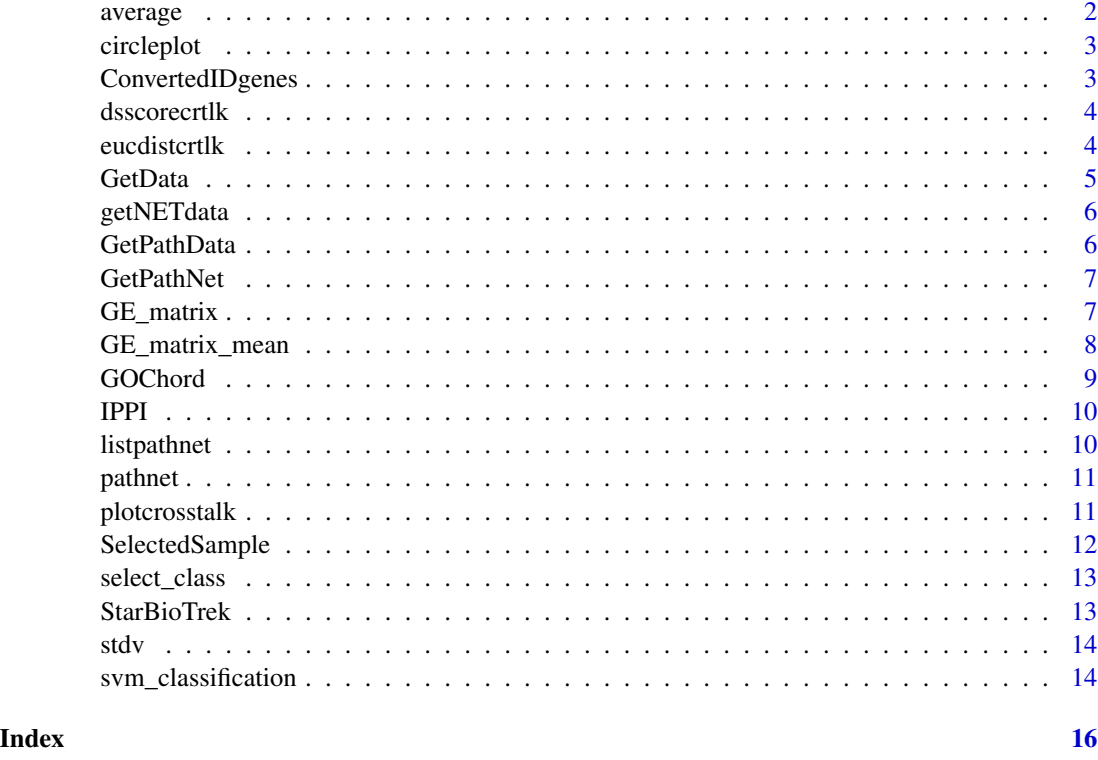

average *For TCGA data get human pathway data and creates a matrix with the average of genes for each pathway.*

#### Description

average creates a matrix with a summarized value for each pathway

#### Usage

```
average(pathwayexpsubset)
```
#### Arguments

```
pathwayexpsubset
                 list of pathway data
```
#### Value

a matrix value for each pathway

#### <span id="page-2-0"></span>circleplot 3

#### Examples

list\_path\_gene<-GE\_matrix(DataMatrix=Data\_CANCER\_normUQ\_fil,genes.by.pathway=pathway[1:50]) score\_mean<-average(pathwayexpsubset=list\_path\_gene)

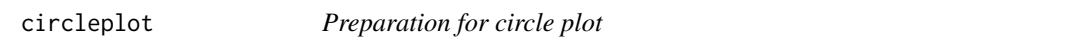

#### Description

circleplot function takes as input data derived by the function plotcrosstalk and plOt a circle plot.

#### Usage

circleplot(preplot, scoregene)

#### Arguments

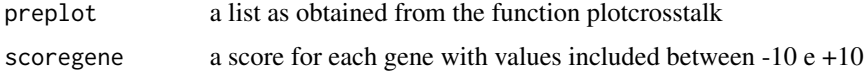

#### Value

a list with correlation matrix and gene set for each gene

#### Examples

```
formatplot<-plotcrosstalk(pathway_plot=pathway[1:6],gs_expre=tumo)
score<-runif(length(formatplot[[2]]), min=-10, max=+10)
circleplot(preplot=formatplot,scoregene=score)
```
ConvertedIDgenes *Get interacting genes inside pathways.*

#### Description

GetPathNet creates a list of genes inside the pathways.

#### Usage

```
ConvertedIDgenes(path_ALL)
```
#### Arguments

path\_ALL variable. The user can select the variable as obtained by GetData function

#### <span id="page-3-0"></span>Value

a list of pathways

#### Examples

pathway<-ConvertedIDgenes(path\_ALL=path[1:3])

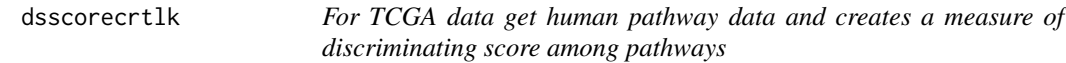

#### Description

dsscorecrtlk creates a matrix with discriminating score for pathways

### Usage

```
dsscorecrtlk(dataFilt, pathway_exp)
```
#### Arguments

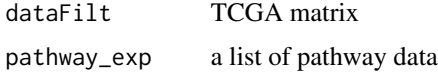

#### Value

a matrix value for each pathway

#### Examples

cross\_talk\_st\_dv<-dsscorecrtlk(dataFilt=tumo[,1:2],pathway\_exp=pathway[1:5])

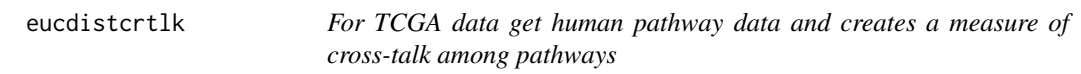

#### Description

eucdistcrtlk creates a matrix with euclidean distance for pairwise pathways

#### Usage

eucdistcrtlk(dataFilt, pathway\_exp)

#### <span id="page-4-0"></span>GetData 5

#### Arguments

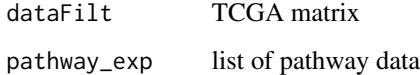

#### Value

a matrix value for each pathway

#### Examples

score\_euc\_dista\_t<-eucdistcrtlk(dataFilt=tumo[,1:2],pathway\_exp=pathway[1:5])

GetData *Get general information inside pathways.*

#### Description

GetData creates a list with genes inside the pathways.

#### Usage

GetData(species, pathwaydb)

#### Arguments

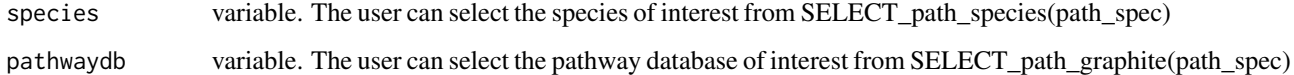

#### Value

a list of pathways

#### Examples

```
## Not run:
species="hsapiens"
pathwaydb="pharmgkb"
path<-GetData(species,pathwaydb)
## End(Not run)
```
<span id="page-5-0"></span>

#### Description

getNETdata creates a data frame with network data. Network category can be filtered among: physical interactions, co-localization, genetic interactions and shared protein domain.

#### Usage

getNETdata(network, organismID = NULL)

#### Arguments

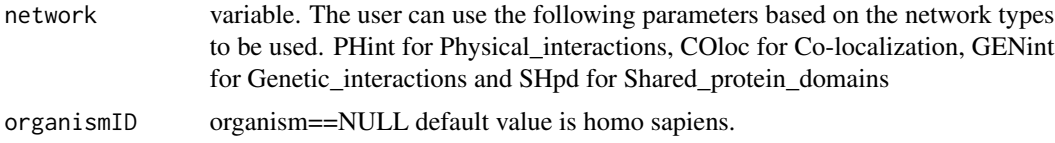

#### Value

list with gene-gene (or protein-protein interactions)

#### Examples

```
## Not run:
organismID="Saccharomyces_cerevisiae"
netw<-getNETdata(network="SHpd",organismID)
## End(Not run)
```
GetPathData *Get genes inside pathways.*

#### Description

GetPathData creates a list of genes inside the pathways.

#### Usage

```
GetPathData(path_ALL)
```
#### Arguments

path\_ALL variable. The user can select the variable as obtained by GetData function

#### <span id="page-6-0"></span>GetPathNet 7

#### Value

a list of pathways

#### Examples

pathway\_ALL\_GENE<-GetPathData(path\_ALL=path[1:3])

GetPathNet *Get interacting genes inside pathways.*

#### Description

GetPathNet creates a list of genes inside the pathways.

#### Usage

GetPathNet(path\_ALL)

#### Arguments

path\_ALL variable. The user can select the variable as obtained by GetData function

#### Value

a list of pathways

#### Examples

pathway\_net<-GetPathNet(path\_ALL=path[1:3])

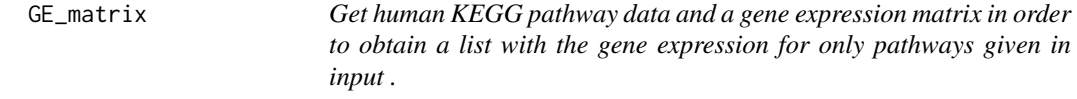

#### Description

GE\_matrix creates a list of gene expression for pathways given by the user.

#### Usage

GE\_matrix(DataMatrix, genes.by.pathway)

#### <span id="page-7-0"></span>Arguments

```
DataMatrix gene expression matrix (eg.TCGA data)
genes.by.pathway
                a list of pathway data as provided by GetData and ConvertedID_genes
```
#### Value

a list for each pathway ( gene expression level belong to that pathway)

#### Examples

list\_path\_gene<-GE\_matrix(DataMatrix=tumo[,1:2],genes.by.pathway=pathway[1:5])

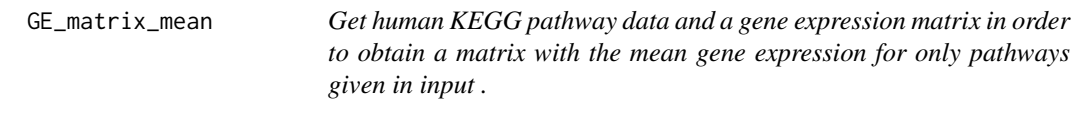

#### Description

GE\_matrix creates a matrix of mean gene expression levels for pathways given by the user.

#### Usage

GE\_matrix\_mean(DataMatrix, genes.by.pathway)

#### Arguments

DataMatrix gene expression matrix (eg.TCGA data) genes.by.pathway

list of pathway data as provided by getKEGGdata

#### Value

a matrix for each pathway (mean gene expression level belong to that pathway)

#### Examples

list\_path\_plot<-GE\_matrix\_mean(DataMatrix=tumo[,1:2],genes.by.pathway=pathway[1:5])

<span id="page-8-0"></span>

#### Description

The GOChord function generates a circularly composited overview of selected/specific genes and their assigned processes or terms. More generally, it joins genes and processes via ribbons in an intersection-like graph.

#### Usage

GOChord(data, title, space, gene.order, gene.size, gene.space, nlfc = 1, lfc.col, lfc.min, lfc.max, ribbon.col, border.size, process.label, limit)

#### Arguments

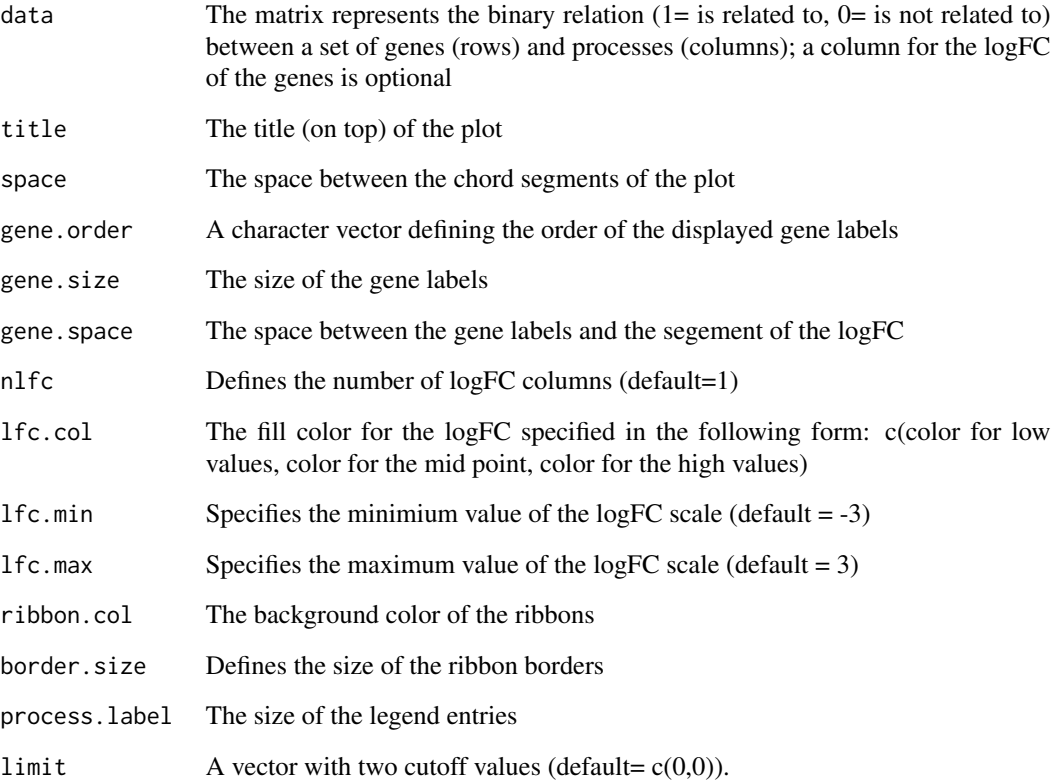

#### <span id="page-9-0"></span>Description

IPPI function takes as input pathway and network data in order to select genes with central role in that pathway. Please see Cava et al. 2017 BMC Genomics

#### Usage

IPPI(pathax, netwa)

#### Arguments

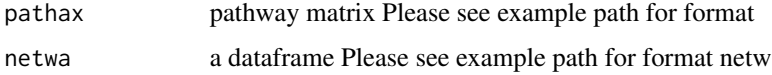

#### Value

a list with driver genes for each pathway

#### Examples

```
## Not run:
DRIVER_SP<-IPPI(pathax=pathway_matrix[,1:3],netwa=netw_IPPI[1:50000,])
## End(Not run)
```
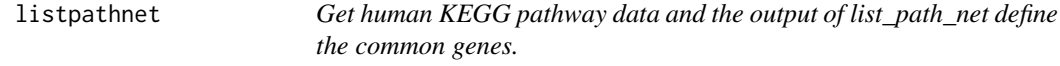

#### Description

listpathnet creates a list of interacting genes for each human pathway.

#### Usage

listpathnet(lista\_net, pathway\_exp)

#### Arguments

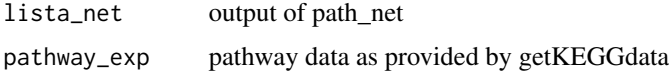

#### <span id="page-10-0"></span>pathnet the contract of the contract of the contract of the contract of the contract of the contract of the contract of the contract of the contract of the contract of the contract of the contract of the contract of the co

#### Value

a list of genes for each pathway (interacting genes belong to that pathway)

#### Examples

```
lista_network<-pathnet(genes.by.pathway=pathway[1:5],data=netw)
list_path<-listpathnet(lista_net=lista_network,pathway=pathway[1:5])
```
pathnet *Get human KEGG pathway data and creates a network data.*

#### Description

pathnet creates a list of network data for each human pathway. The network data will be generated when interacting genes belong to that pathway.

#### Usage

pathnet(genes.by.pathway, data)

#### Arguments

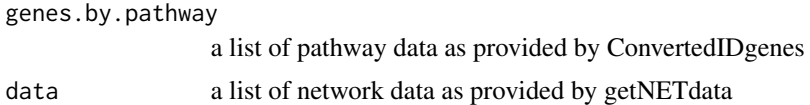

#### Value

a list of network data for each pathway (interacting genes belong to that pathway)

#### Examples

lista\_net<-pathnet(genes.by.pathway=pathway[1:5],data=netw)

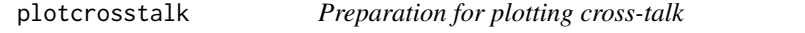

#### Description

plot\_cross\_talk function takes as input pathway data and prepares the data to visualize (e.g. ggplot2, qqgraph, igraph)

#### Usage

plotcrosstalk(pathway\_plot, gs\_expre)

#### Arguments

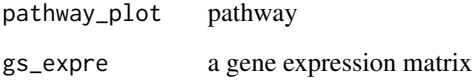

#### Value

a list with correlation matrix and gene set for each gene

#### Examples

formatplot<-plotcrosstalk(pathway\_plot=pathway[1:6],gs\_expre=tumo)

SelectedSample *Select the class of TCGA data*

#### Description

select two labels from ID barcode

#### Usage

```
SelectedSample(Dataset, typesample)
```
#### Arguments

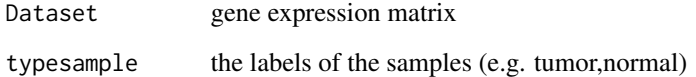

#### Value

a gene expression matrix of the samples with specified label

#### Examples

tumo<-SelectedSample(Dataset=Data\_CANCER\_normUQ\_fil,typesample="tumour")[,2]

<span id="page-11-0"></span>

<span id="page-12-0"></span>select\_class *Select the class of TCGA data*

#### Description

select best performance

#### Usage

select\_class(performance\_matrix, cutoff)

#### Arguments

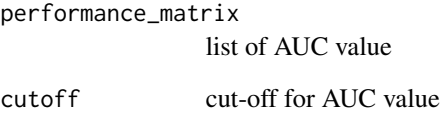

#### Value

a gene expression matrix with only pairwise pathway with a particular cut-off

StarBioTrek *Download data*

#### Description

StarBioTrek allows you to Download data of samples from StarBioTrek

#### Details

The functions you're likely to need from StarBioTrek is path\_star Otherwise refer to the vignettes to see how to format the documentation.

<span id="page-13-0"></span>stdv *For TCGA data get human pathway data and creates a measure of standard deviations among pathways*

#### Description

stdv creates a matrix with standard deviation for pathways

#### Usage

stdv(gslist)

#### Arguments

gslist pathway data

#### Value

a matrix value for each pathway

#### Examples

```
list_path_gene<-GE_matrix(DataMatrix=tumo[,1:2],genes.by.pathway=pathway[1:5])
score_stdev<-stdv(gslist=list_path_gene)
```
svm\_classification *SVM classification for each feature*

#### Description

svm class creates a list with AUC, Accuracy, Sensitivity, Specificity values

#### Usage

```
svm_classification(TCGA_matrix, tumour, normal, nfs)
```
#### Arguments

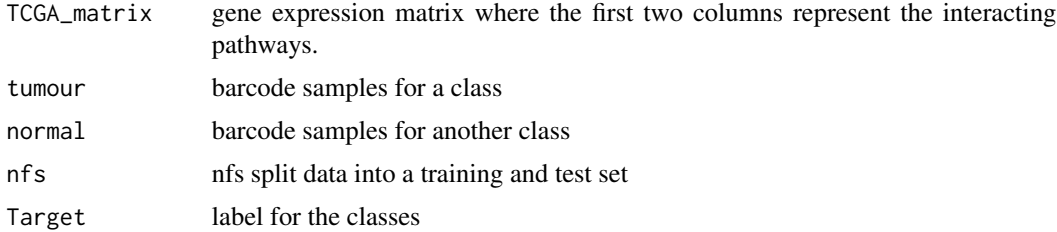

```
svm_classification 15
```
### Value

a list with AUC value for pairwise pathway

#### Examples

```
## Not run:
nf <- 60
res_class<-svm_classification(TCGA_matrix=score_euc_dista[1:30,],nfs=nf,
normal=colnames(norm[,1:10]),tumour=colnames(tumo[,1:10]))
## End(Not run)
```
# <span id="page-15-0"></span>Index

```
average, 2
circleplot, 3
ConvertedIDgenes, 3
dsscorecrtlk, 4
eucdistcrtlk, 4
GE_matrix, 7
GE_matrix_mean, 8
GetData, 5
getNETdata, 6
GetPathData, 6
GetPathNet, 7
GOChord, 9
IPPI, 10
listpathnet, 10
pathnet, 11
plotcrosstalk, 11
select_class, 13
SelectedSample, 12
StarBioTrek, 13
StarBioTrek-package (StarBioTrek), 13
stdv, 14
svm_classification, 14
```